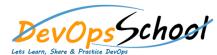

## **MsBuild Essential Training**

Btt tttt

```
Day - 1
                         m tti mfftv
      ttı
   m
      m
mfft ÿ
                 ttı ttı
```